```
seqfile = seqfile.txt * sequence data filename
 outfile = results.txt * main result file name
  noisy = 9 \times 0,1,2,3,9: how much rubbish on the screen
 verbose = 1 \times 1: detailed output
 runmode = -2 * -2: pairwise
 seqtype = 1 * 1:codons
CodonFreq = 0 * 0:equal, 1:F1X4, 2:F3X4, 3:F61 [CHANGE THIS] 
   model = 0 *
 NSsites = 0 *
   icode = 0 * 0:universal code
fix_kappa = 1 * 1:kappa fixed, 0:kappa to be estimated [CHANGE THIS] 
   kappa = 1 * fixed or initial value
fix_omega = 0 * 1:omega fixed, 0:omega to be estimated 
   omega = 0.5 * initial omega value
```
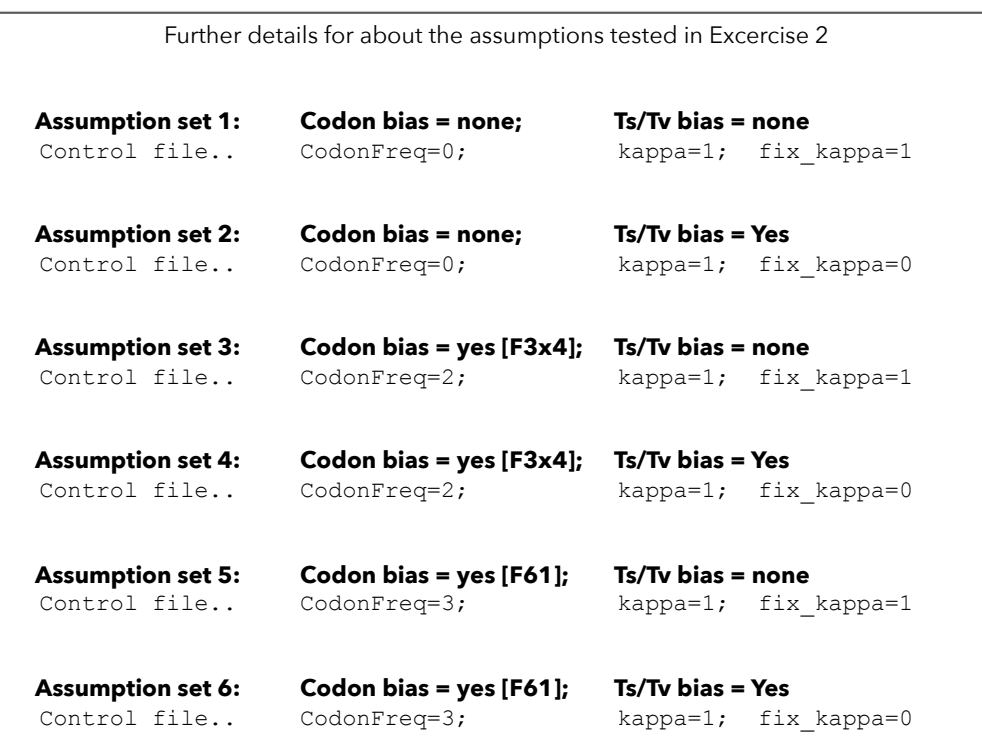

Overview of the three different ways to model codon frequencies that are evaluated in Exercise 2.

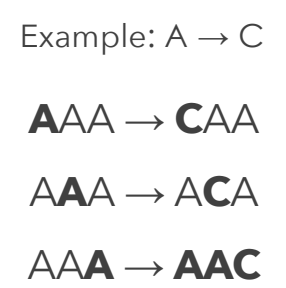

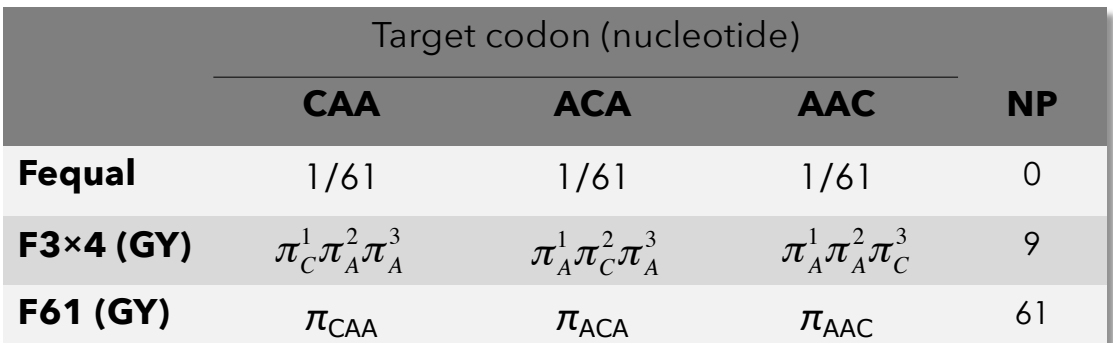

NOTE: There are **even more ways** to model frequencies; but these are the only one we will deal with in this lab.